## *5.2A; 5.5A (M)*

**1.** Carl dibujó la siguiente tabla para mostrar los resultados de un experimento que había hecho en la clase de ciencias.

## **¿Cuáles son los objetos que atrae el imán?**

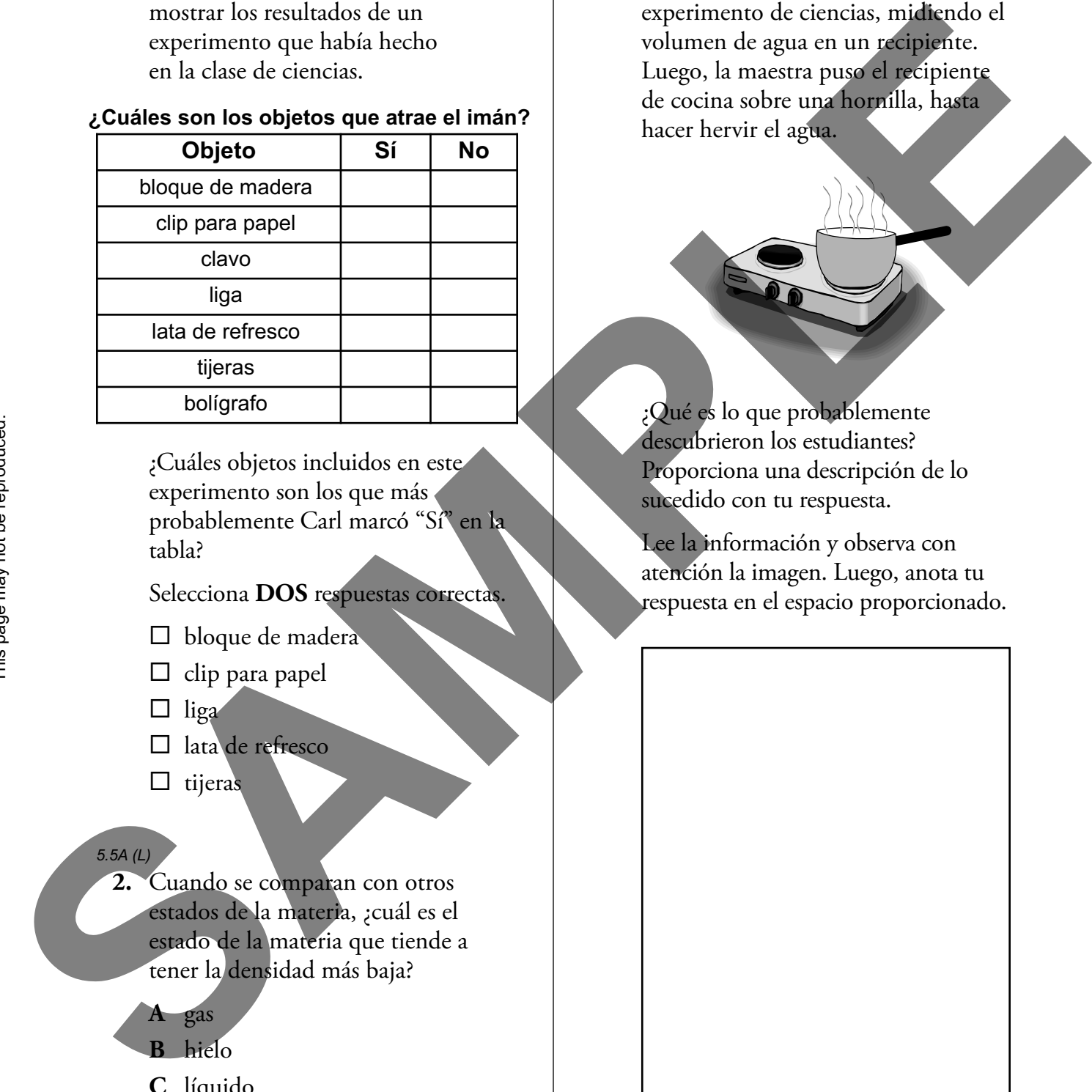

¿Cuáles objetos incluidos en este experimento son los que más probablemente Carl marcó "Sí" en la tabla?

Selecciona **DOS** respuestas correctas.

- $\square$  bloque de madera
- $\Box$  clip para papel
- $\Box$  liga
- $\Box$  lata de refresco
- $\Box$  tijeras

## *5.5A (L)*

- **2.** Cuando se comparan con otros estados de la materia, ¿cuál es el estado de la materia que tiende a tener la densidad más baja?
	- **A** gas
	- **B** hielo
	- **C** líquido
	- **D** sólido

## *5.2D; 5.5A (H)*

**3.** Los estudiantes iniciaron un experimento de ciencias, midiendo el volumen de agua en un recipiente. Luego, la maestra puso el recipiente de cocina sobre una hornilla, hasta hacer hervir el agua.

¿Qué es lo que probablemente descubrieron los estudiantes? Proporciona una descripción de lo sucedido con tu respuesta.

Lee la información y observa con atención la imagen. Luego, anota tu respuesta en el espacio proporcionado.

#### *5.2D; 5.5C (M)*

 **1.** Grant seleccionó los materiales que se muestran abajo para un experimento de ciencias.

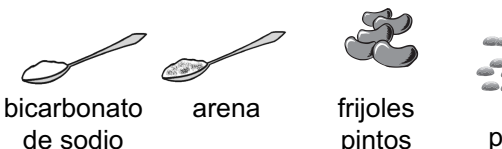

pintos piedritas

 Grant puso aparte cada material en un vaso de precipitado con dos tazas de agua y lo agitó. Luego, dejó en reposo los vasos de precipitados durante una hora.

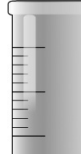

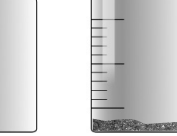

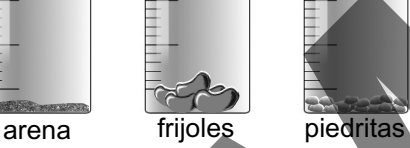

bicarbonato de sodio

 ¿Cuál es el material más probable para disolverse en el agua después pintos

de una hora?

- **A** bicarbonato de sodio
- **B** piedritas
- **C** frijoles pintos
- **D** arena

*3.5C (L)*

 **2.** La Sra. Evans llenó con agua una bandeja para cubos de hielo y la puso en el congelador. ¿A qué temperatura se convertirá el agua en hielo?

- **A** 0 °C
- **B** 20 °C
- **C** 50 °C
- **D** 100 °C

## *5.4A; 5.5B (H)*

 **3.** Unos estudiantes recogieron una muestra de agua de un torrente cercano y la pusieron en una jarra. La muestra de agua contenía arena, rocas y pequeñas plantas, como se muestran abajo.

 Identifica si la muestra de agua se consideraría una mezcla o una solución, y explica cómo deben separar los estudiantes el agua de los demás materiales.

 Lee la información y observa con atención la imagen. Luego, anota tu respuesta en el espacio proporcionado.

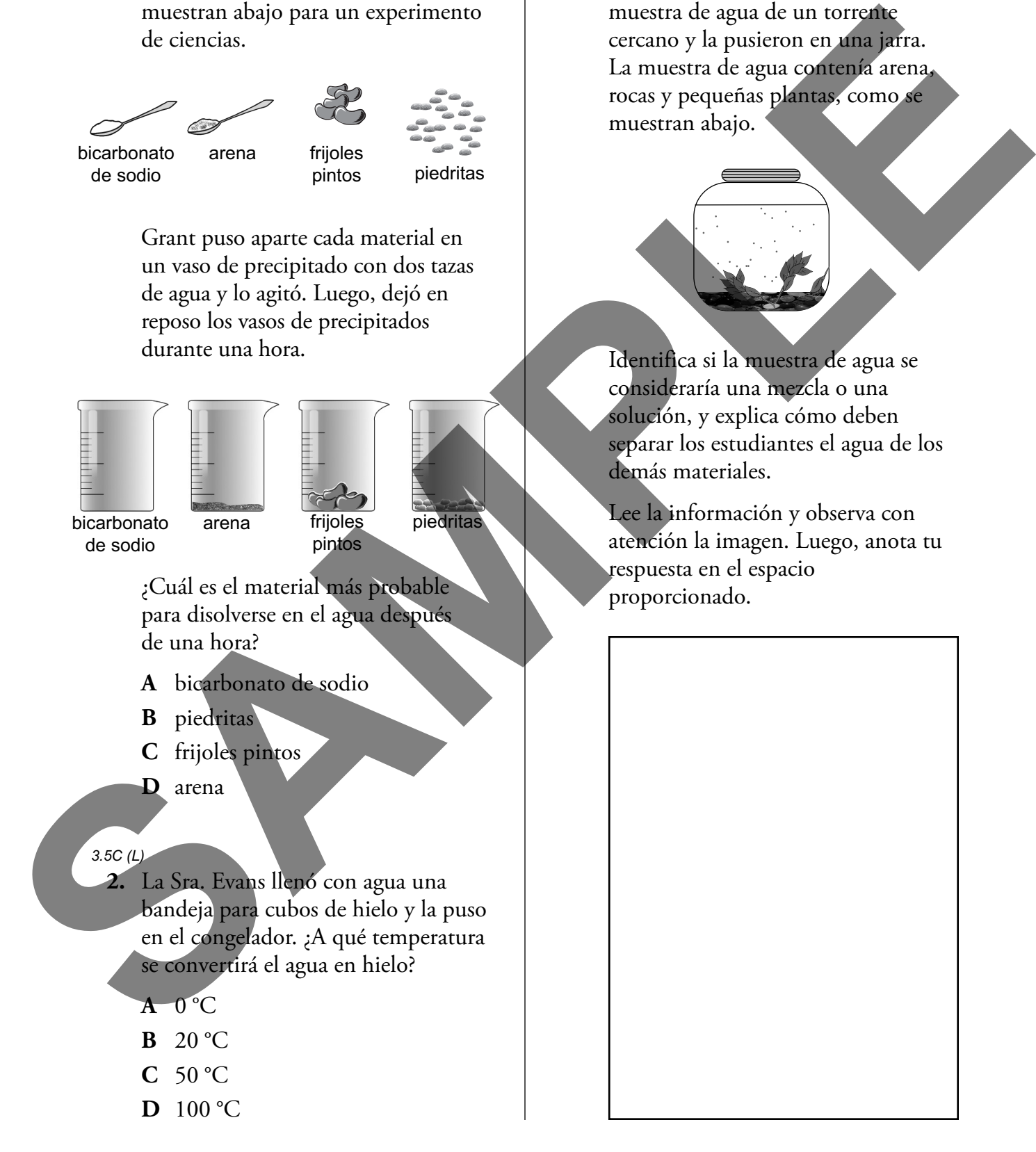

#### *3.8C (L)*

- **1.** ¿Cuál de los siguientes **NO** es parte del sistema solar?
	- **A** asteroides
	- **B** cometas
	- **C** galaxias
	- **D** planetas

#### *5.8C (L)*

 **2.** ¿Cuántas veces gira la Tierra alrededor del Sol en un año?

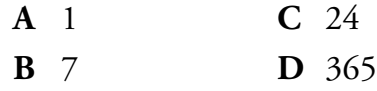

#### *5.8D (L)*

- **3.** Tanto la Tierra como la Luna tienen gravedad. Sin embargo, a diferencia de la Tierra, la Luna:
	- **A** no tiene rotación
	- **B** tiene un núcleo líquido
	- **C** tiene poca atmósfera
	- **D** no tiene corteza ni manto

#### *3.8D; 5.3A (H)*

- **4.** ¿Cuál oración sobre los planetas del sistema solar es correcta?
	- **A** Todos los planetas del sistema solar tienen lunas.
	- **B** Todos los planetas del sistema solar giran alrededor del Sol.
	- **C** Todos los planetas del sistema solar son más o menos del mismo tamaño.
	- **D** Todos los planetas del sistema solar giran a la misma velocidad.

## *3.8D; 5.2D; 5.8D (M)*

 **5.** El diagrama de abajo muestra parte del sistema solar.

> Completa la tabla anotando la respuesta correcta de las siguientes opciones en cada casilla. No todas las respuestas se utilizarán.

Sol  $1\overset{1}{\circ}$   $\overset{13}{\circ}$  4

2

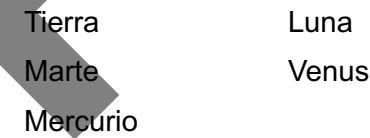

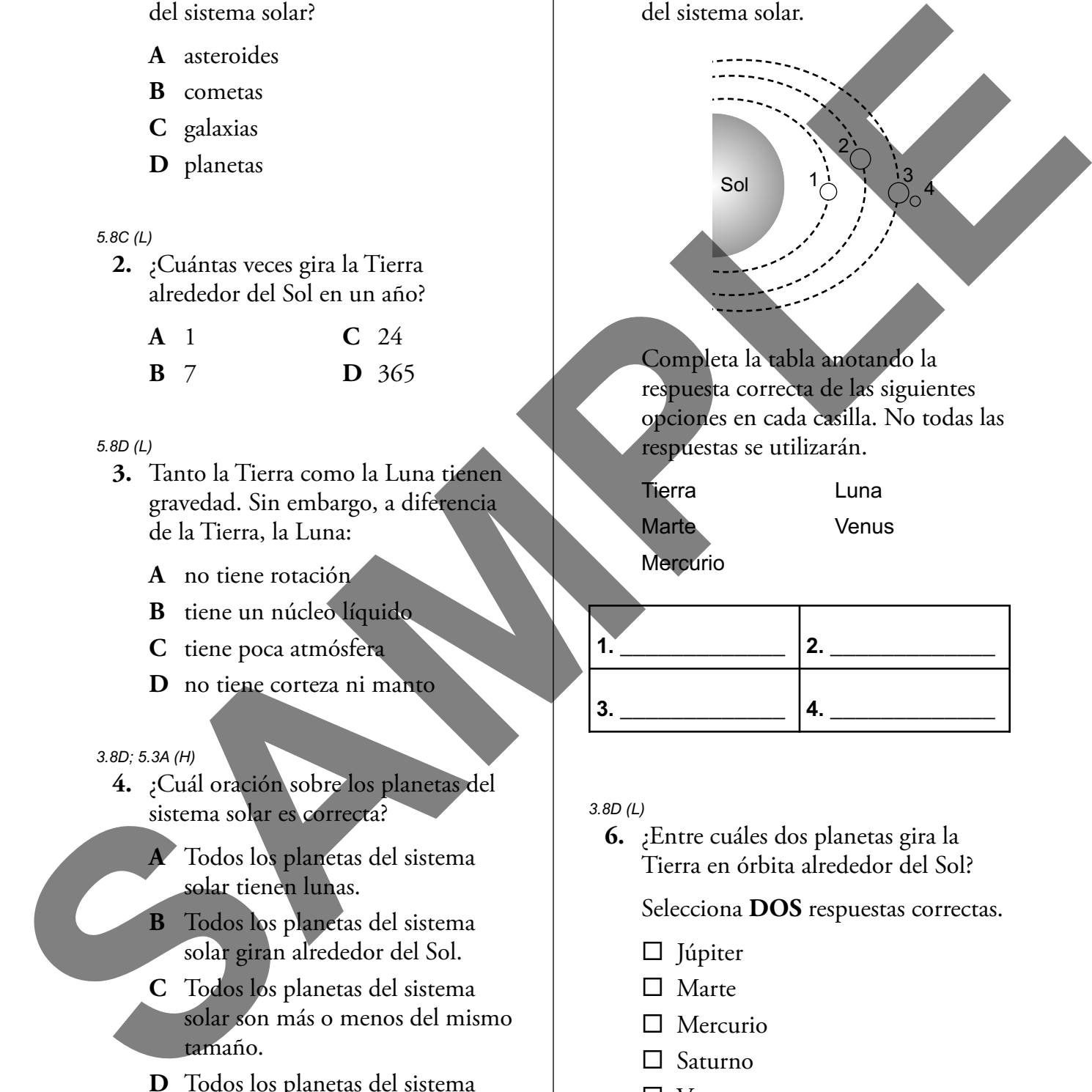

## *3.8D (L)*

 **6.** ¿Entre cuáles dos planetas gira la Tierra en órbita alrededor del Sol?

Selecciona **DOS** respuestas correctas.

- $\Box$  Júpiter
- $\Box$  Marte
- □ Mercurio
- □ Saturno
- Venus

**El párrafo de abajo habla de conejos en Nueva Zelandia. Usa la información del párrafo para responder a las preguntas 1–2.**

## **Demasiados conejos**

Los primeros conejos llegaron por vez primera a Nueva Zelandia en la década de 1830. Se llevaron a Nueva Zelandia para que la gente pudiera cazarlos. Sin embargo, para la década de 1870, los conejos se habían apoderado de partes enteras de Nueva Zelandia. Había miles de conejos donde no había existido uno solo. Los conejos comían el pasto hasta el nivel del suelo. En algunos sitios, el pasto nunca volvió a renacer. Hoy, muy pocas plantas crecen en esas áreas. **Consideres considers the property of the constrained and the constrained and the constrained and the constrained and the constrained and the constrained and the constrained and the constrained and the property of the prop** 

*5.9C (H)*

**1.** Esta pregunta tiene dos partes. Primero, contesta la Parte A. Luego, contesta la Parte B.

# **Parte A**

 Basándote en el párrafo, ¿cuál es la afirmación que **MEJOR** explica cómo los conejos causaron un problema en Nueva Zelandia?

- **A** Los conejos cambiaron el clima de Nueva Zelandia.
- **B** Los conejos cambiaron el tiempo de Nueva Zelandia.
- **C** Los conejos cambiaron los accidentes geográficos de Nueva Zelandia.
- **D** Los conejos cambiaron el ecosistema de Nueva Zelandia.

# **Parte B**

¿Cuál afirmación apoya **MEJOR** la respuesta a la Parte A?

- **A** La red alimenticia no incluía animales que comieran conejos.
- **B** Demasiada gente alimentó a los conejos y los cuidó.
- **C** Los conejos se trasladaron a diferentes áreas del país para encontrar más comida.
- **D** La temperatura bajó para adaptarse a la creciente población de conejos.

*continúa en la siguiente página*